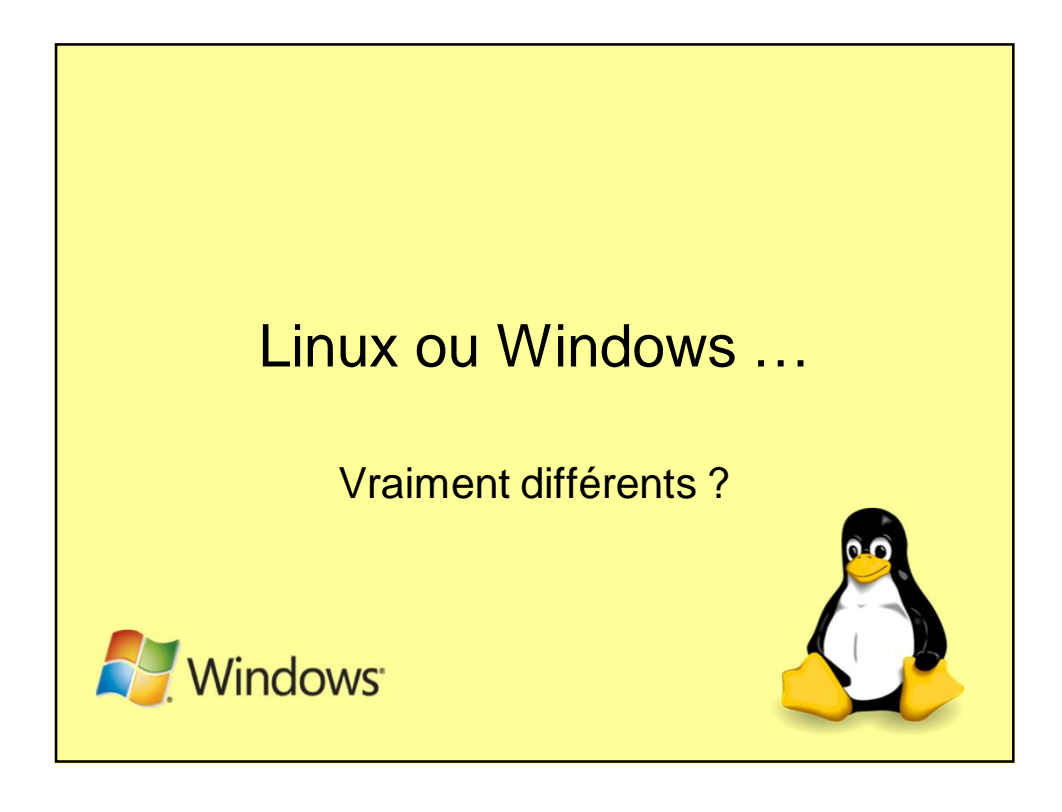

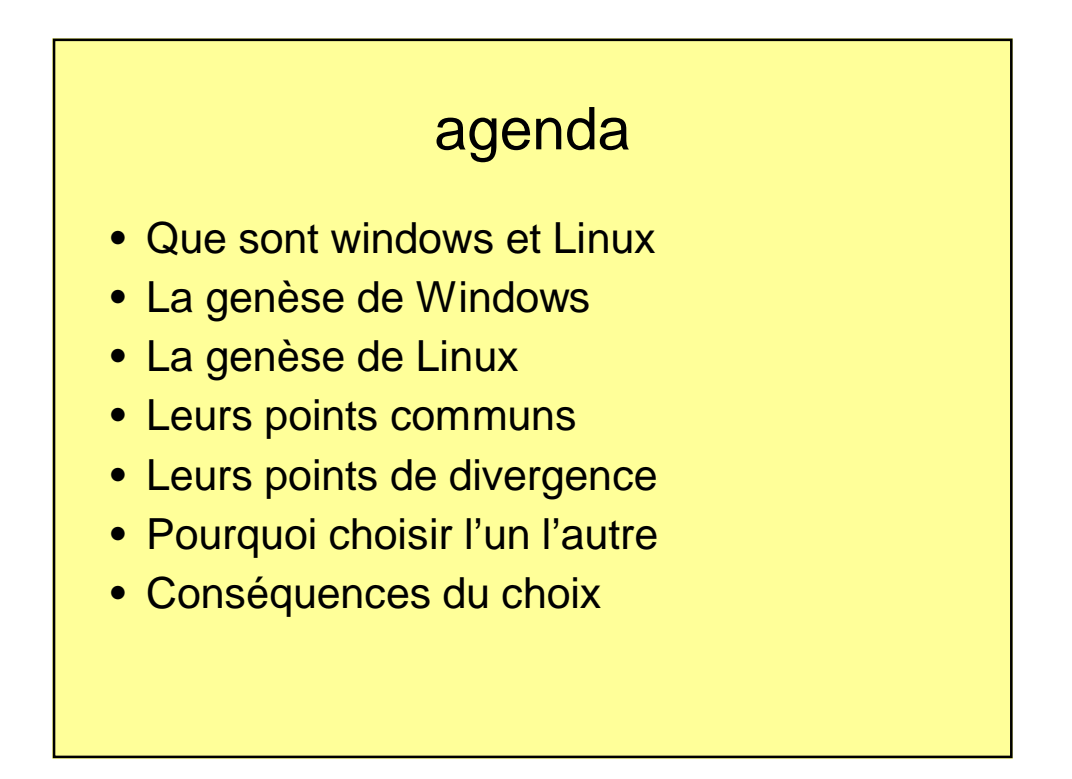

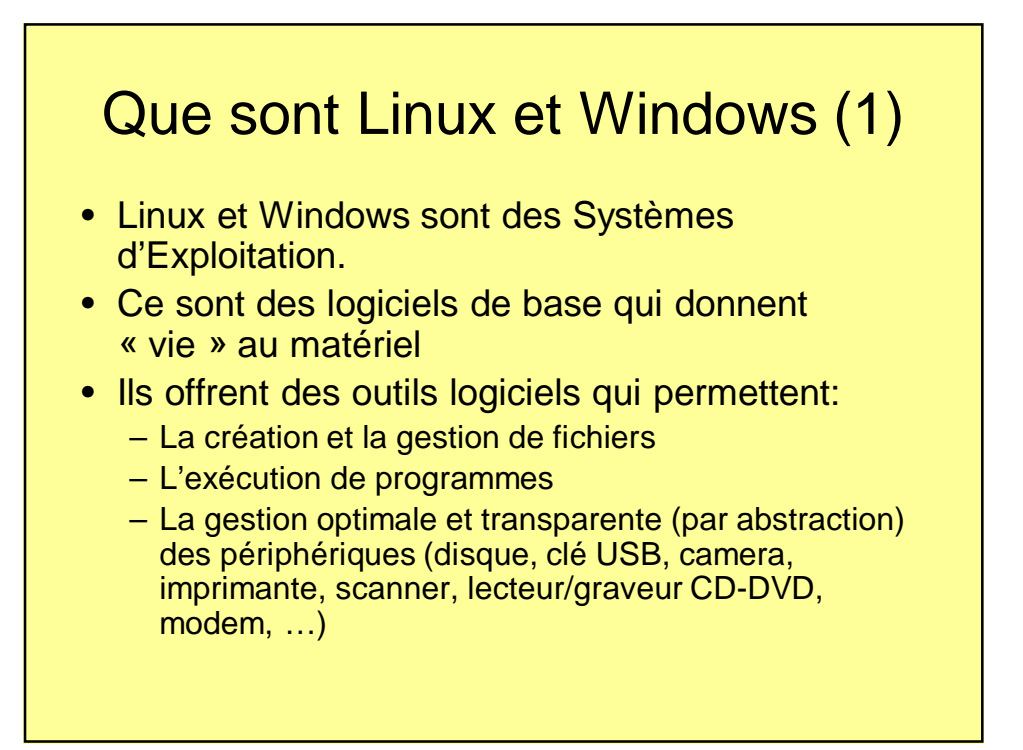

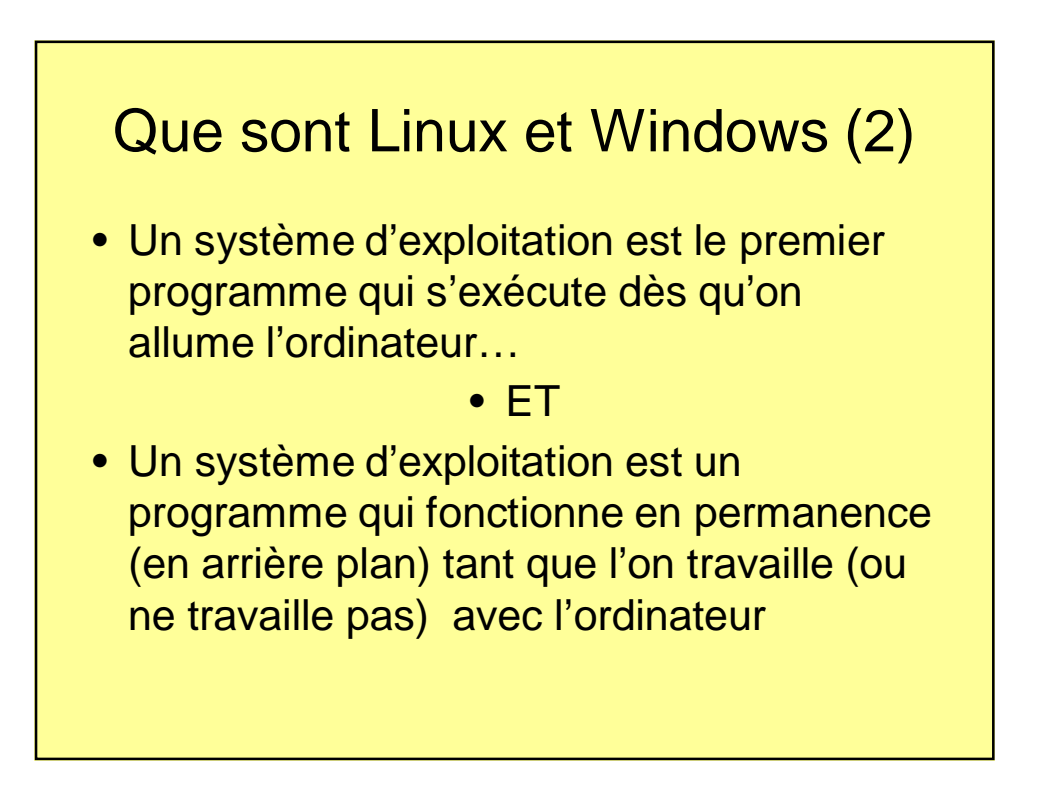

### La genèse de Windows (1)

- Dans les années 1970 Bill Gates et Paul Allen développent un langage de programmation qu'il appelle «basic » pour les hobbyist de l'époque.
- L'offre de micro-ordinateurs explose et la demande encourage Bill Gates et Paul Allen à créer sa société »microsoft » en 1975 (actuellement 77000 employés)
- En 1981, lancement par IBM du PC (avec des disquettes). IBM fait appel à Microsoft pour lui fournir un système d'exploitation : le MS-DOS

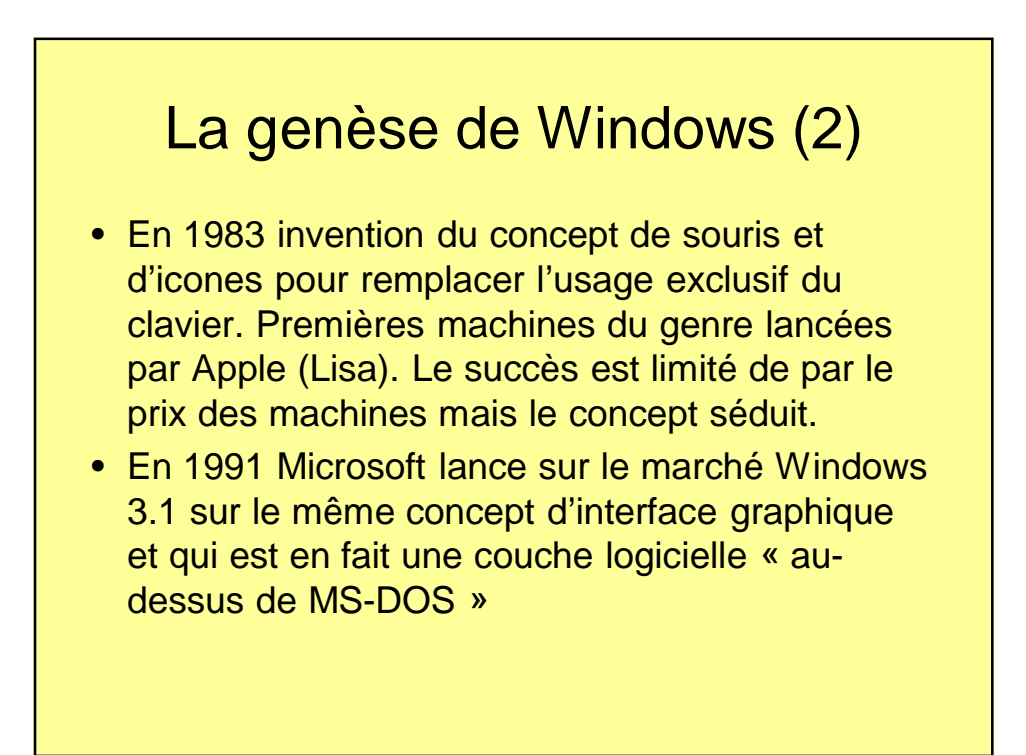

## La genèse de Windows (3)

- En 1993 développement de la branche NTde Windows pour les serveurs (milieu des entreprises)
- En 1995, lancement de Windows 95, le premier vrai système d'exploitation graphique de Microsoft. Très grand succès suivi de Windows 98 puis Windows ME
- En 2000, lancement de Windows 2000 (SP1) basé sur NT
- En 2001 lancement de Windows XP, basé sur NT : système beaucoup plus stable et fiable (sécurité )
- En 2007 lancement de Windows Vista
- En 2009 lancement Windows 7
- En 2015 lancement de Windows 10

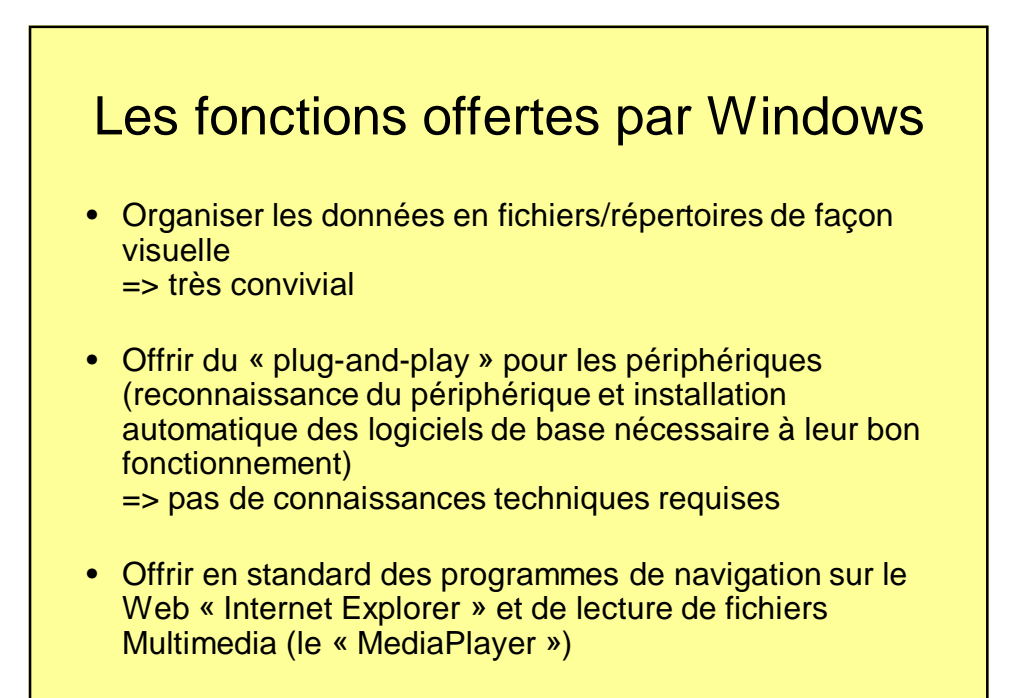

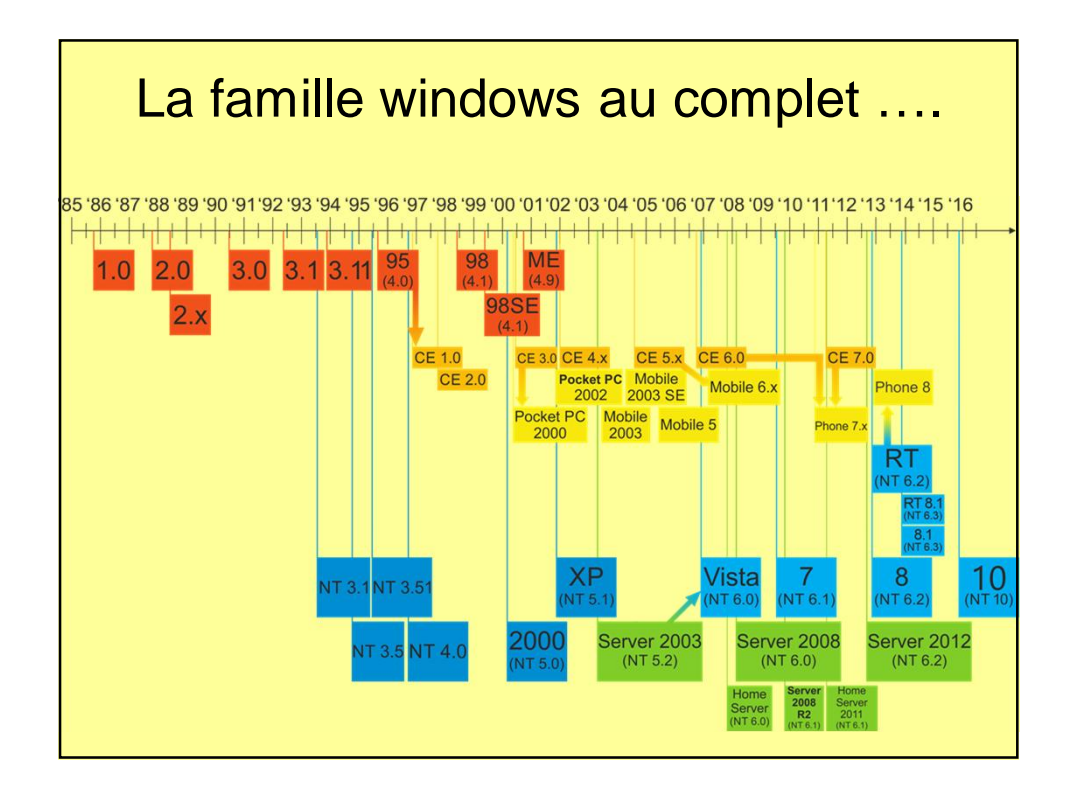

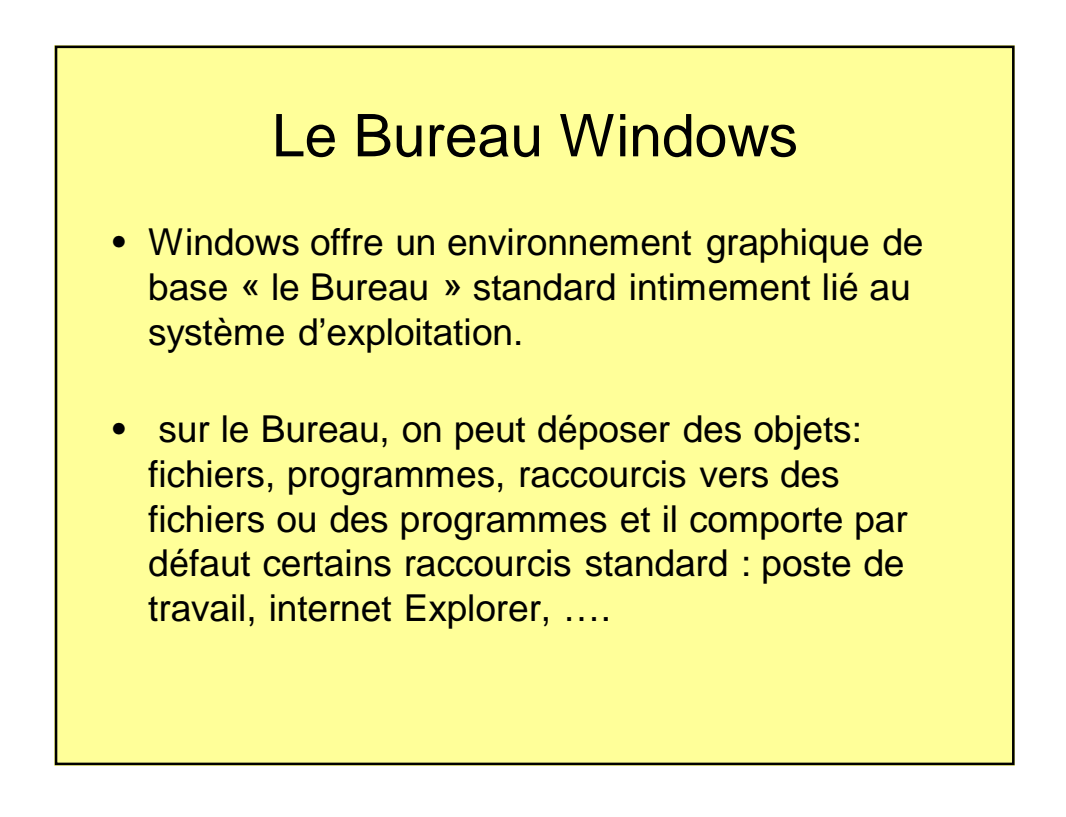

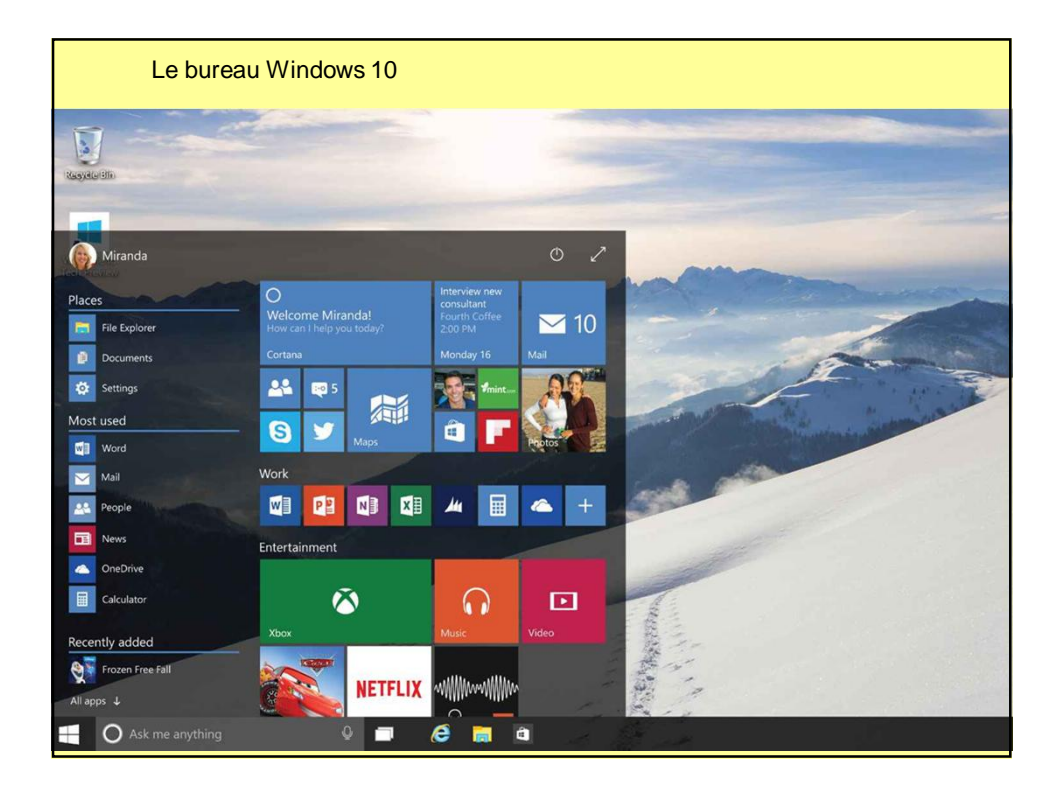

# Caractéristique techniques (Windows 10)

- Systèmes 32 ou 64bits
- Structure de fichiers NTFS (journal)
- Système multi-tâche pré-emptif; priorité au noyau (mode superviseur) et MultiThreading (multiprocessus/multiprocesseurs)
- Notion d' utilisateurs privilégiés (= administrateur) ou non
- Doit être activé et enregistré en ligne
- Paramétrisation du système repose totalement sur une « base de registres »

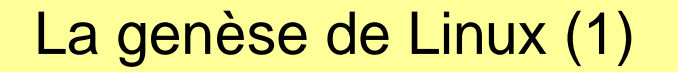

- Au début il y avait le système d'exploitation UNIX pour les mini-ordinateurs d'entreprises (années 70) chez AT&T
- Un professeur Neerlandais invente Minix : un système d'exploitation apparenté à Unix à usage pédagogique
- En 1991 Linus Torvalds (Finlande) s'inspire de Minix pour créer de toute pièce un système d'exploitation pour les PC 386 (travail de fin d'étude) et propose à quiconque de l'utiliser ou de contribuer à son évolution: immense intérêt mondial et succès immédiat => Linux est né!

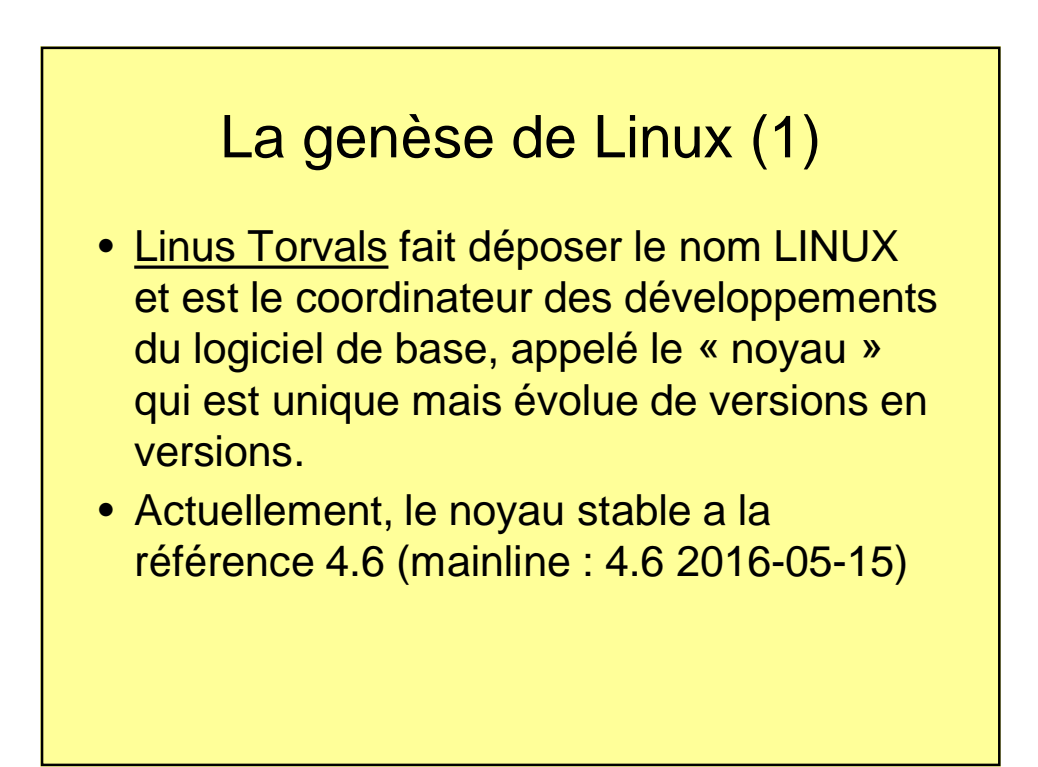

# Kernel (noyau) <-> distribution

- Linux est un système d'exploitation. Rien d'autre (comme Windows). Il faut des programmes d'application pour utiliser l'ordinateur.
- Dans le monde Linux, la combinaison du « noyau » et d'un ensemble d' applications de base (bureau, gestionnaire de fichier, gestionnaire de périphériques) est appelée une « distribution ».
- Exemples : Ubuntu, Edubuntu, Suse, RedHat, Debian, …(Il y en a plusieurs centaines !!)

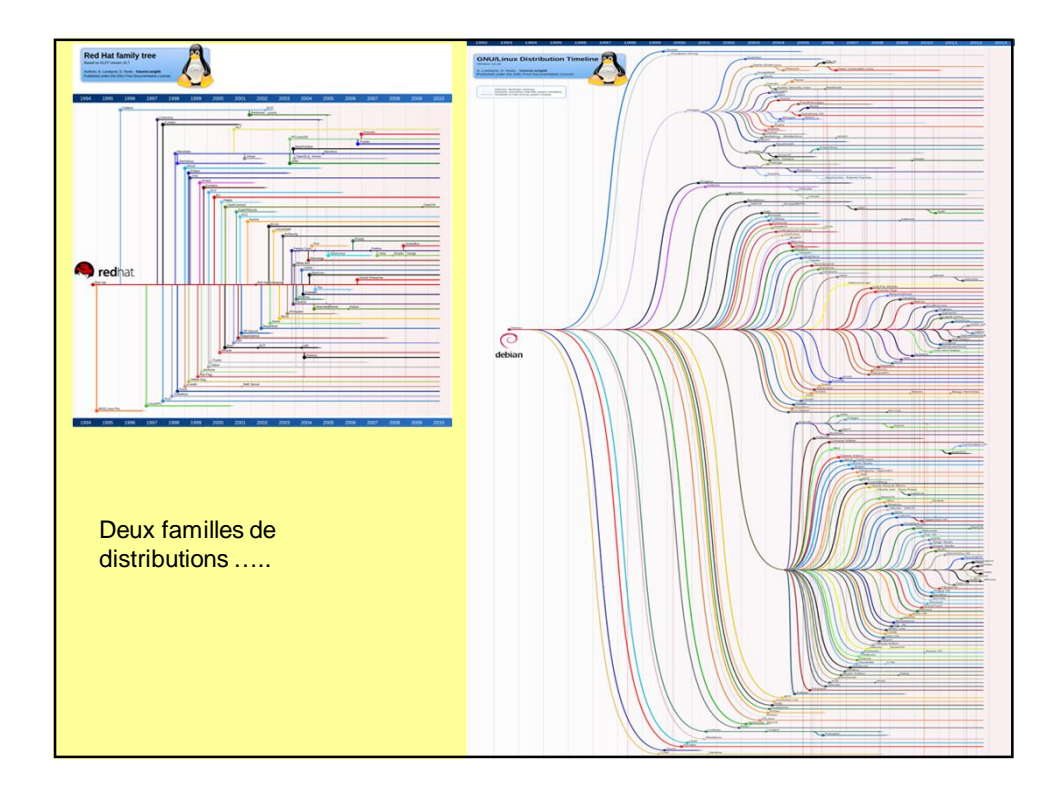

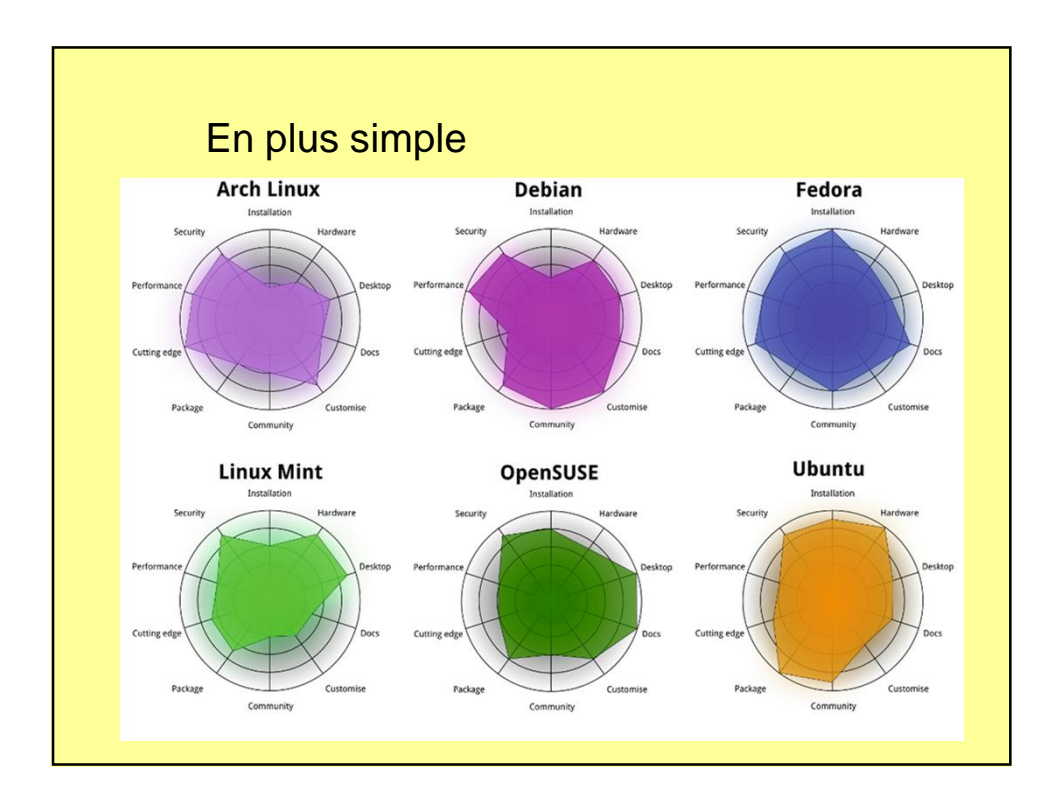

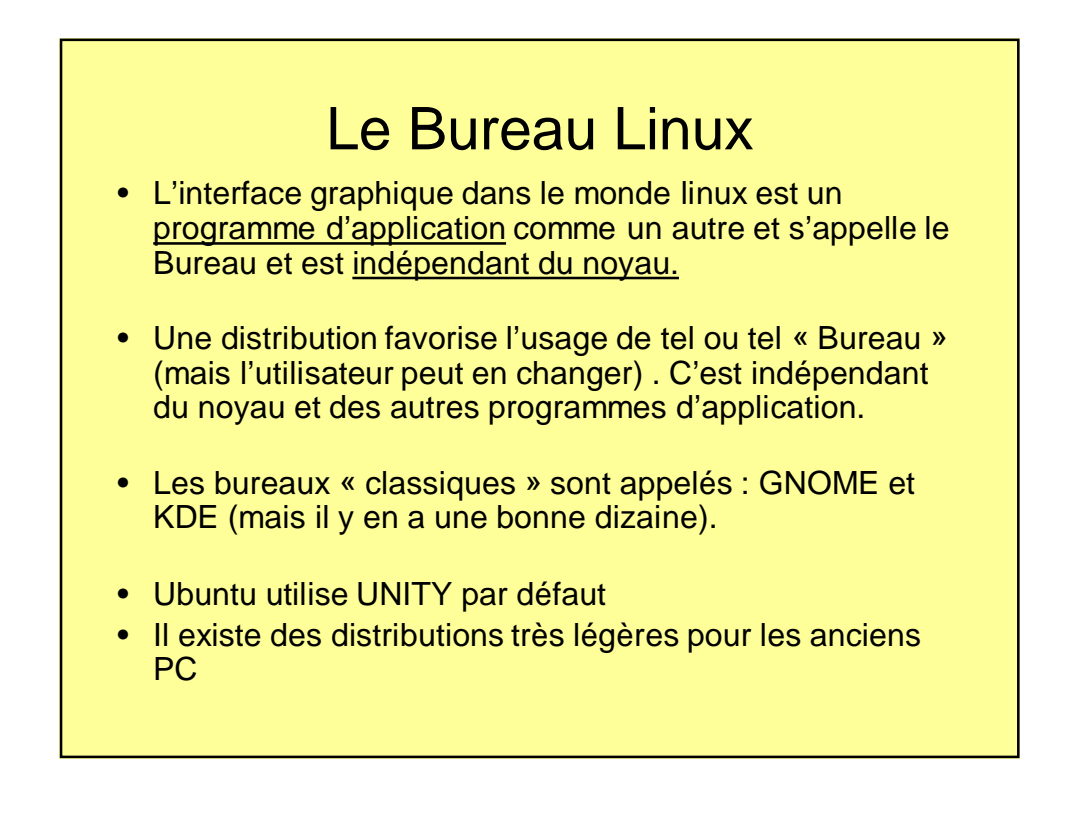

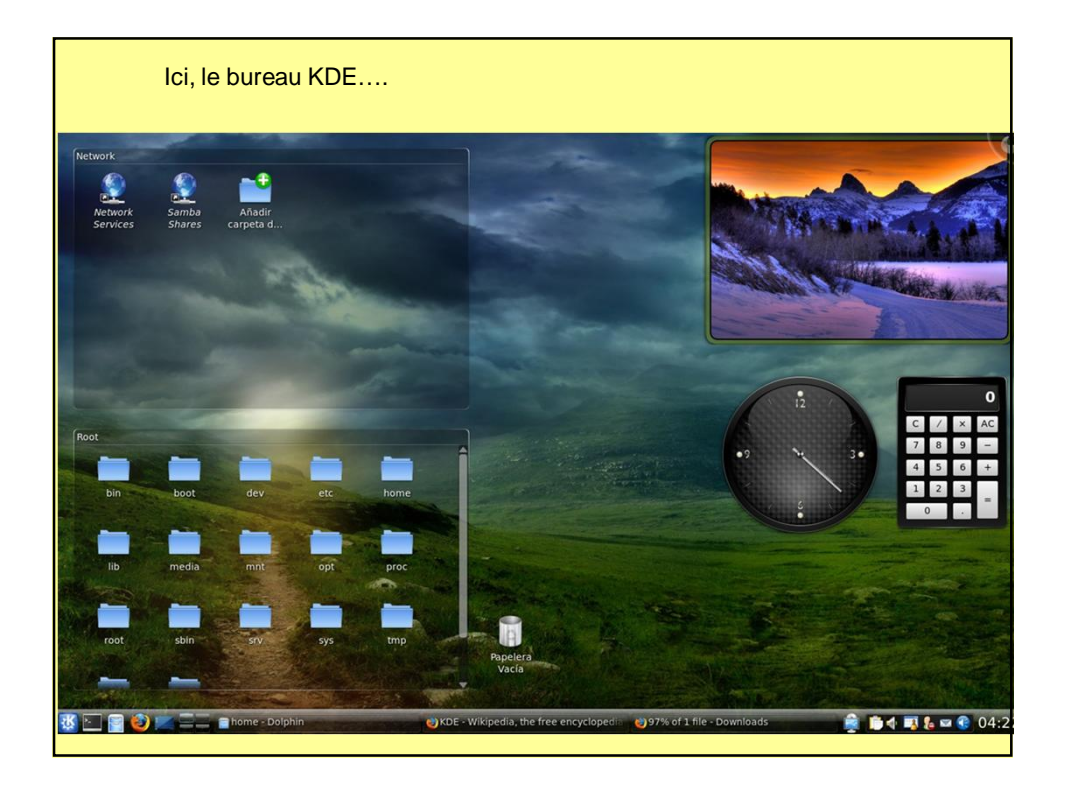

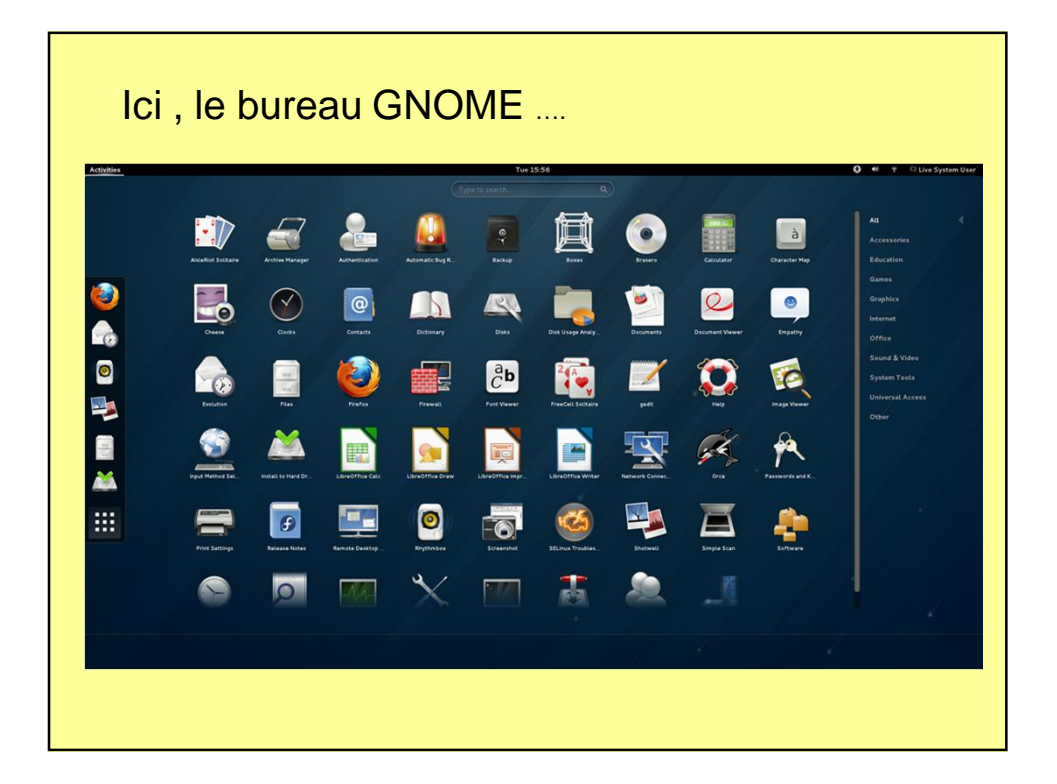

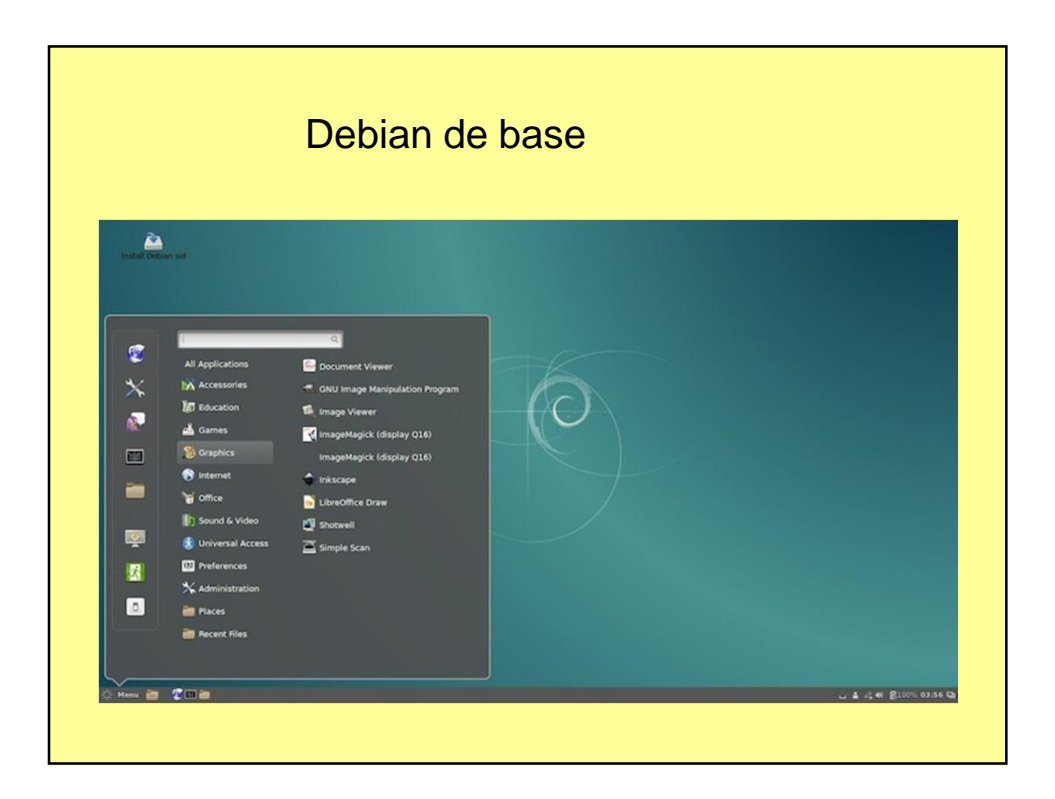

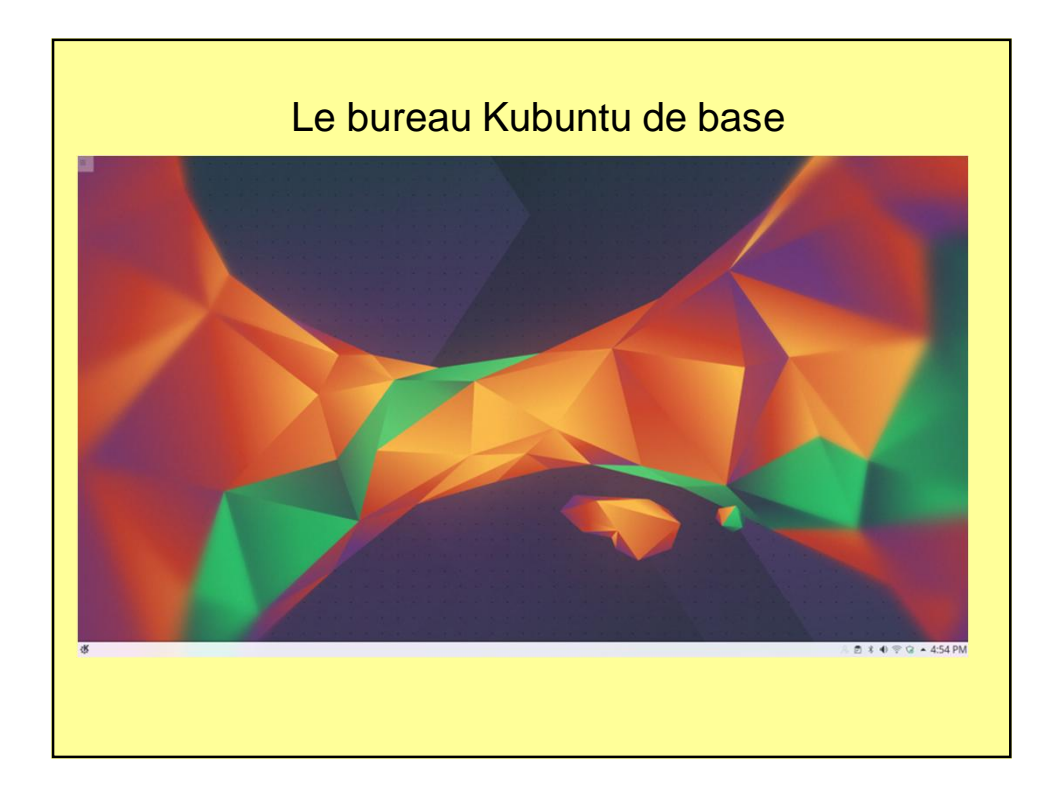

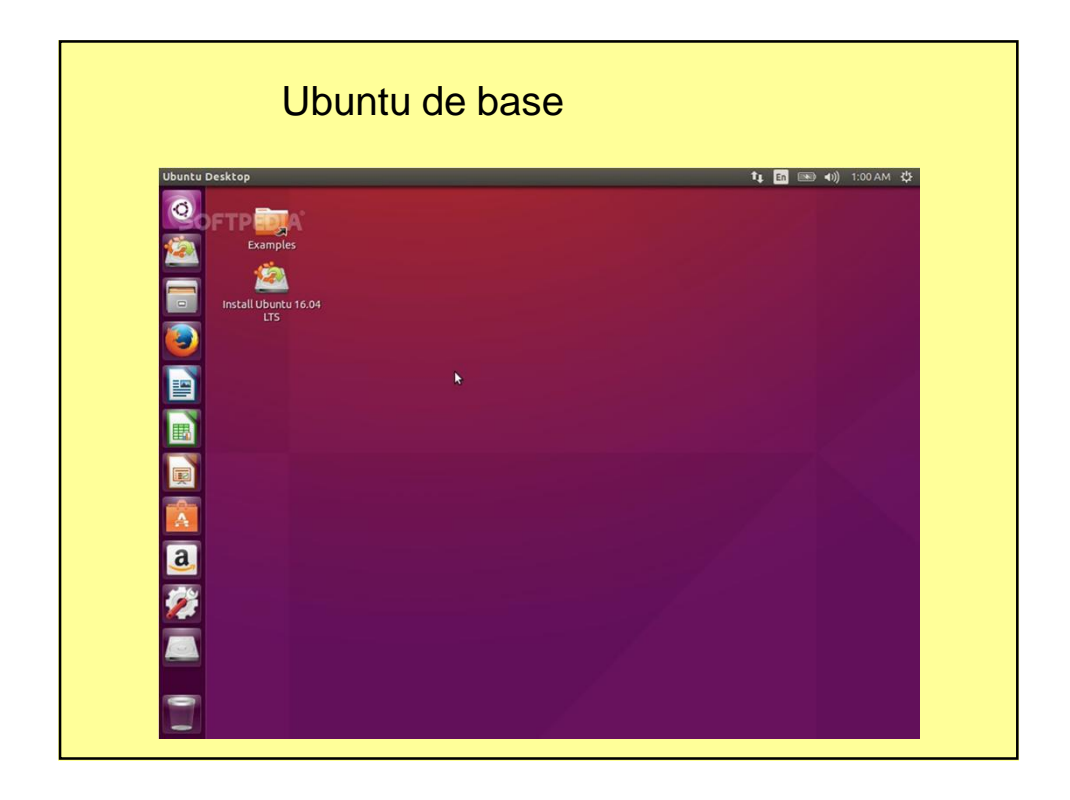

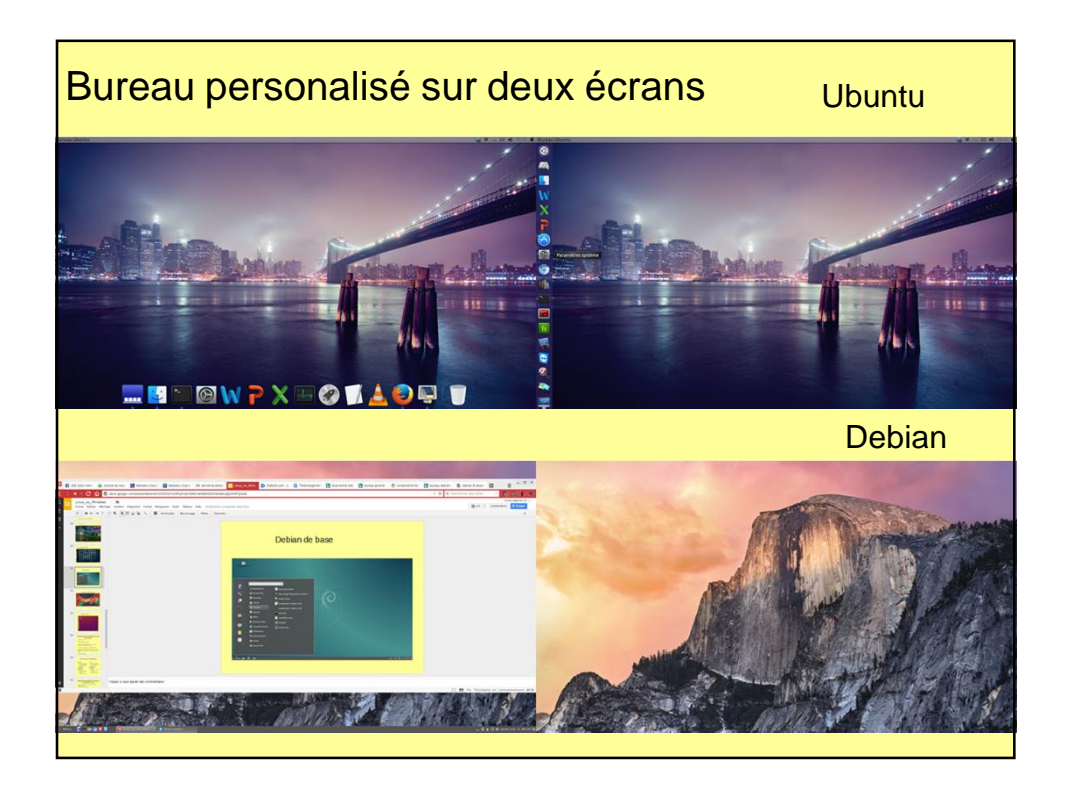

## Caractéristique techniques de Linux (le noyau)

- Système 32 ou 64 bits
- Structure de fichier EXT4 (journal)
- Système multi-tâches pré-emptif: priorité au noyau (mode superviseur), multi-processeur/processus
- Notion d' utilisateurs privilégiés (= administrateur) ou non
- Possibilité pour l'utilisateur(averti) de recompiler le noyau pour le tailler sur mesure à la machine ou à un usage particulier (ex. sur un gsm)
- Libre de droits d'utilisation

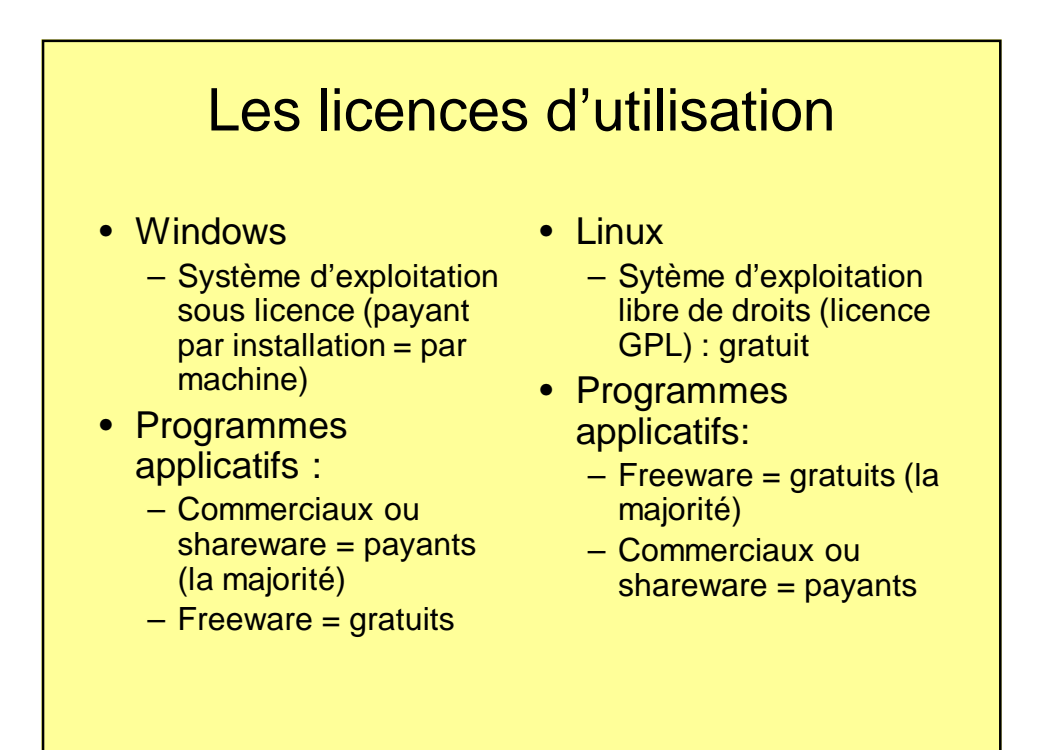

#### Logiciels libres (gratuits) communs à Windows et Linux

- Firefox, Chrome (Chromium sous Linux), Vivaldi... (navigateur internet)
- Thunderbird (messagerie)
- OpenOffice (suite bureautique comparable à Office de Microsoft)
- Libre office installé par défaut
- Skype (téléphonie & video par internet)
- Kompozer (création de sites web)
- Photo de Google (album photos)
- ….

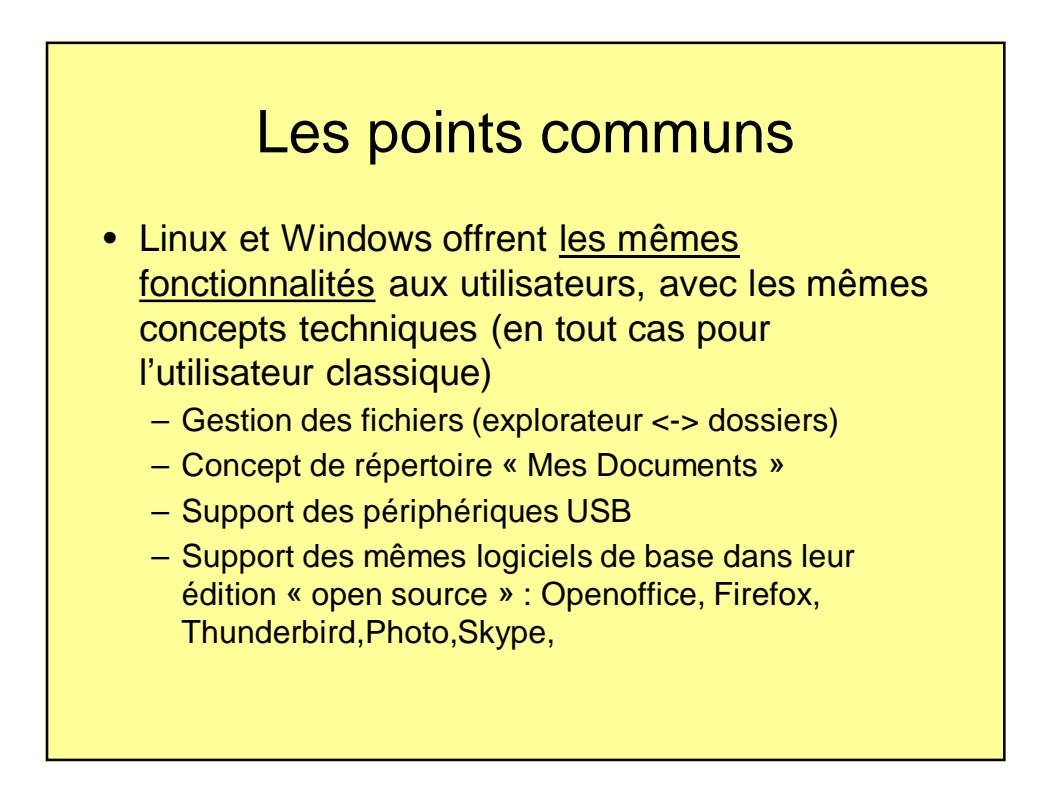

#### Faire un choix

- Windows est d'avantage « plug&play » pour la plupart des périphériques mais les distributions Linux sont maintenant compatibles avec la plupart des matériels de qualité.
- L'offre de logiciels libres de qualité est plus vaste en Linux qu'en Windows
- Linux est moins sujet aux attaques par virus (pour le moment, mais cela pourra changer avec son succès)
- A performances égales, Linux est moins gourmand en mémoire que Windows
- Linux est plus personalisable et vraiment multi-utilisateur

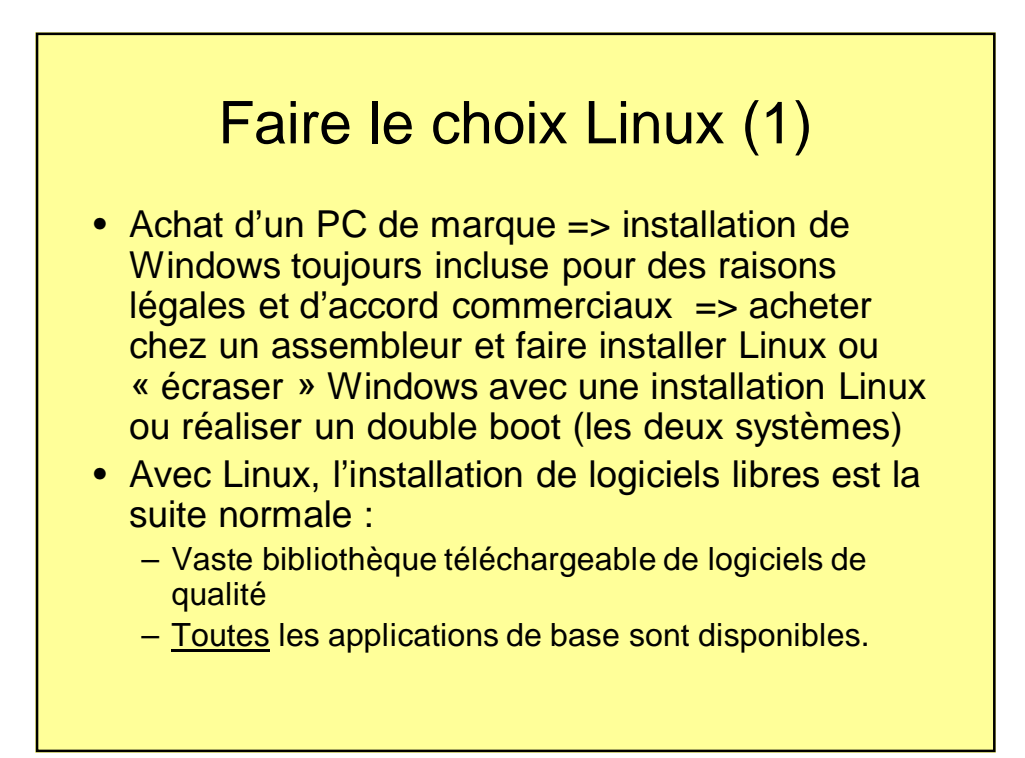

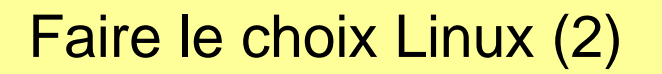

- OpenOffice sur Linux peut lire les fichiers Office de Microsoft (word, excel, powerpoint,..)
- Les programmes de messagerie Thunderbird ou Evolution sont comparables à Outlook(express)
- Le navigateur Firefox, Chromium, Vivaldi...
- Graveur de CD/DVD KIII ou BRASERO comparables à Nero (gravure CD/DVD).
- Faire du traitement très sophistiqué de photo avec GIMP
- Ces logiciels sont de qualité et gratuits.

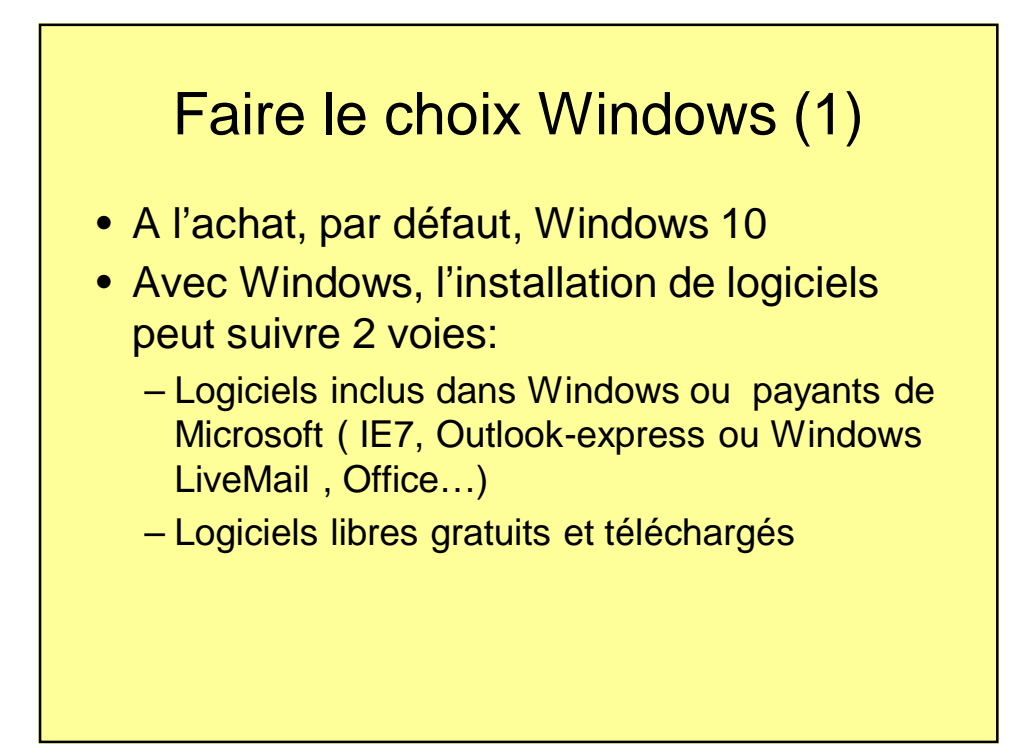

# Faire le choix Windows (2)

- Généralement, les applications Windows ne lisent pas les fichiers OpenOffice ou autres issus du monde Linux mais les fichiers peuvent être sauvegardés dans un format compatible.
- Conséquence: Les choix de vos interlocuteurs peuvent influencer votre choix (ex: envoyer un fichier OpenOffice vers un utilisateur pur windows… )

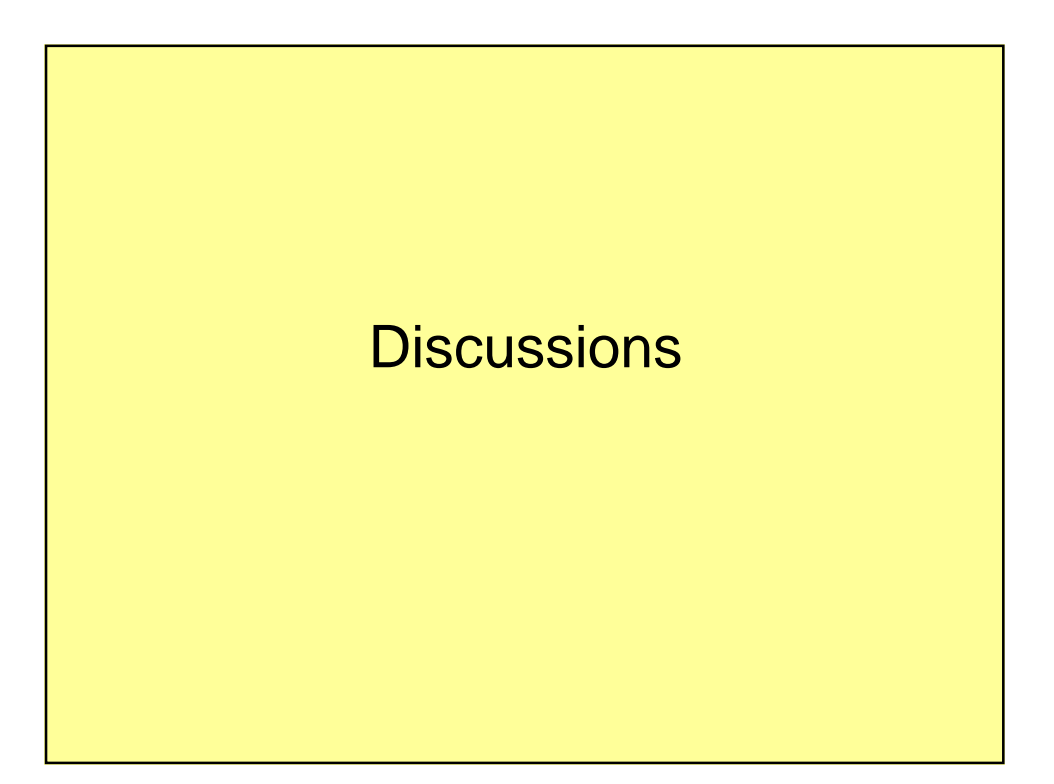